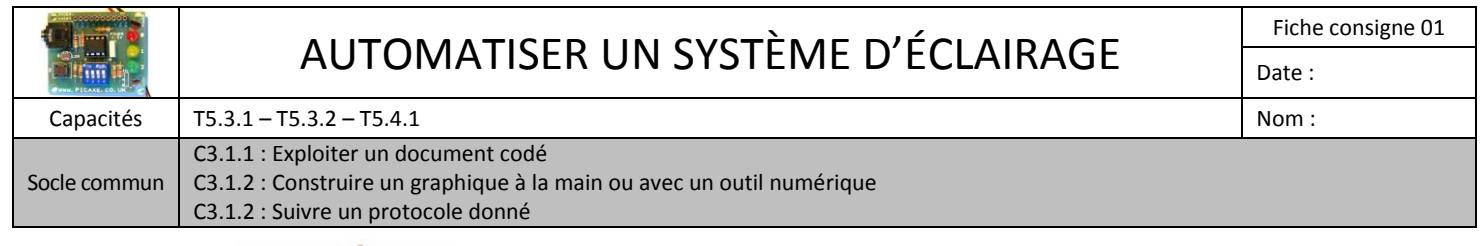

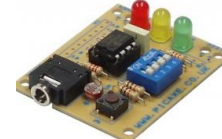

## **COMMENT AUTOMATISER UN SYSTÈME D'ÉCLAIRAGE ?**

**Centre d'intérêt :**

**A – ÉCLAIRAGE ABR-BUS**

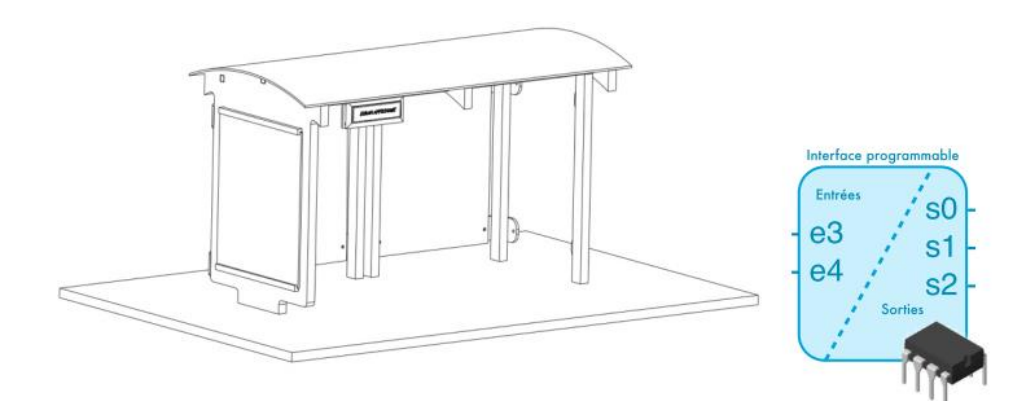

**B – ÉCLAIRAGE ENTRÉE**

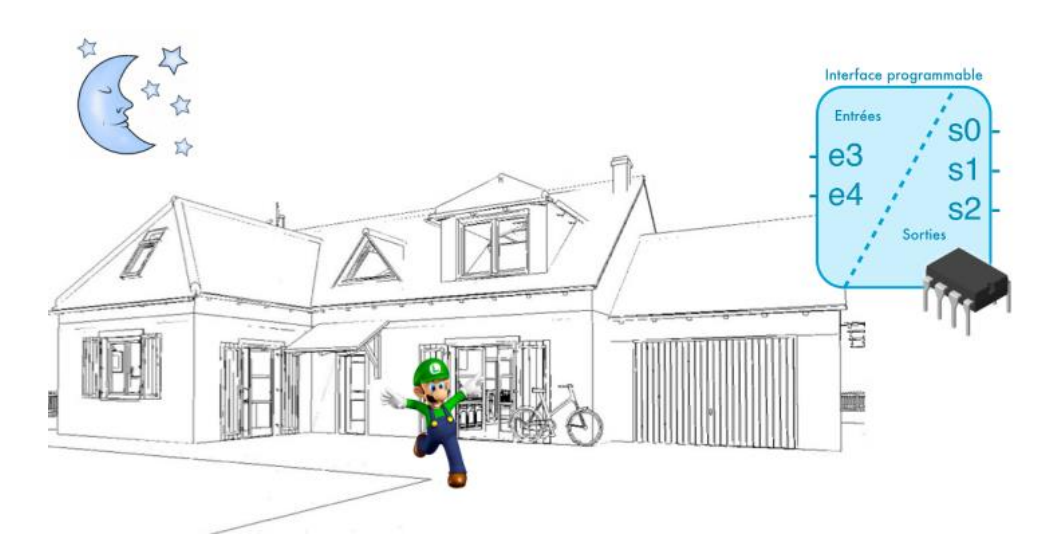

## **C – ÉCLAIRAGE COULOIR**

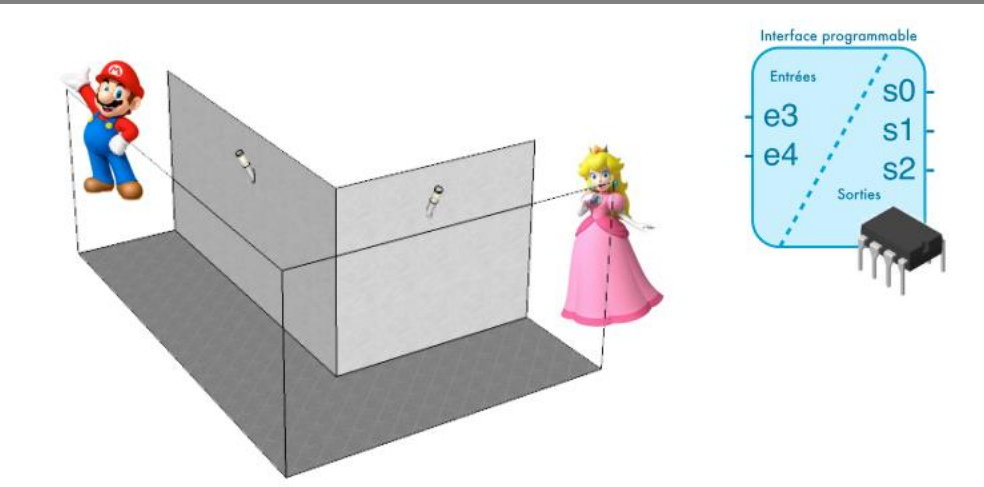